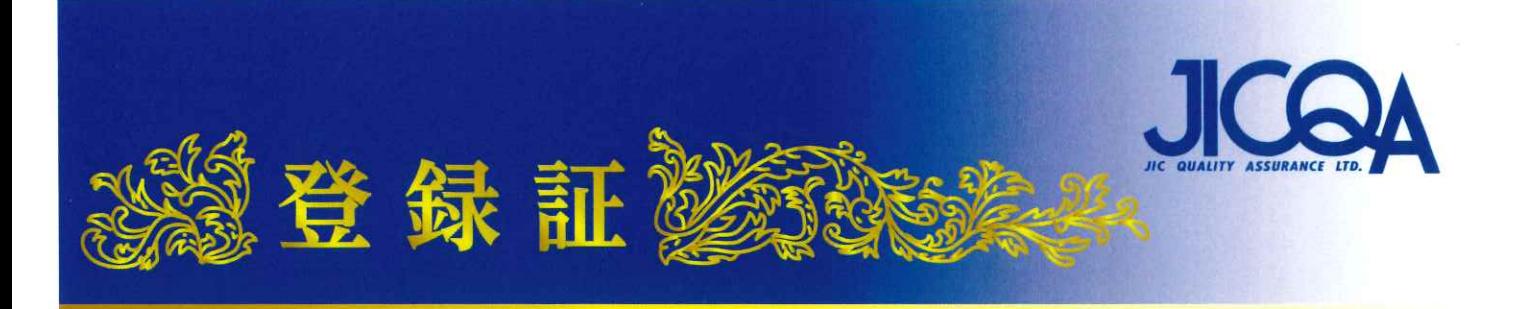

## 登録組織: 株式会社 デルタ・シー・アンド・エス

所在地:島根県浜田市原井町3025番地の3

貴組織の品質マネジメントシステムは、当社による審査の結果、下記の適用規格の 要求事項に適合していることを証します。

適用規格: ISO 9001:2015/JIS Q 9001:2015

登録範囲: 自動車用シート裁断・縫製品の製造業務

登録範囲に含まれる事業所:

- 浜田工場:島根県浜田市原井町3025番地の3 「登録範囲に同じ]
- 株式会社 デルタ・シー・アンド・エス 雲南工場:島根県雲南市木次町山方1285-2 [自動車用シート縫製品の製造]
- デルタ工業株式会社 品質管理部 防府品質管理課:山口県防府市大字浜方608-10 [品質管理]
- デルタ工業株式会社 生産管理部 調達構成管理課:島根県浜田市原井町3025番地の3 「生産管理]
- デルタ工業株式会社 2生産技術部 トリム技術課:広島県安芸郡府中町新地1-14 [工程設計]
- デルタ工業株式会社 品質保証部 品質保証課:広島県安芸郡府中町新地1-14 [内部監査]

登 録 番 号: 4669

更 新 日: 2024年 1月22日

初回登録日: 2015年 1月22日

更新決定日: 2023年12月 7日

有効期限: 2027年 1月21日

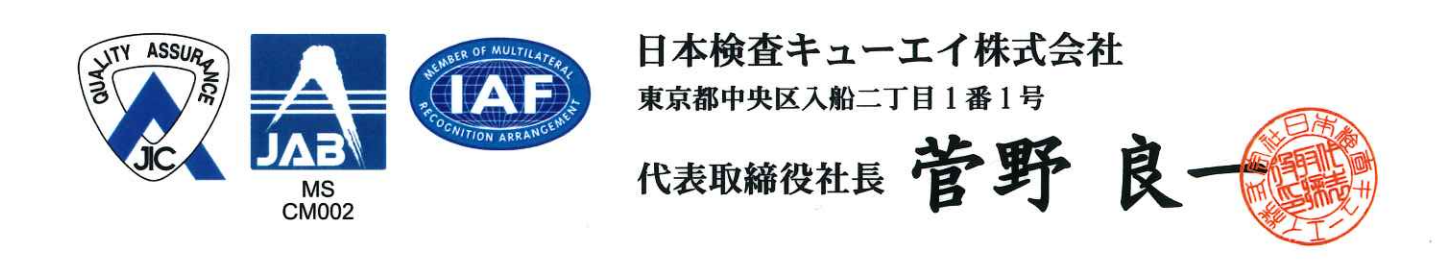

**FALSOEPEY ACTE**